https://www.100test.com/kao\_ti2020/291/2021\_2022\_\_E6\_96\_87\_E 5\_86\_9B\_200\_c67\_291454.htm

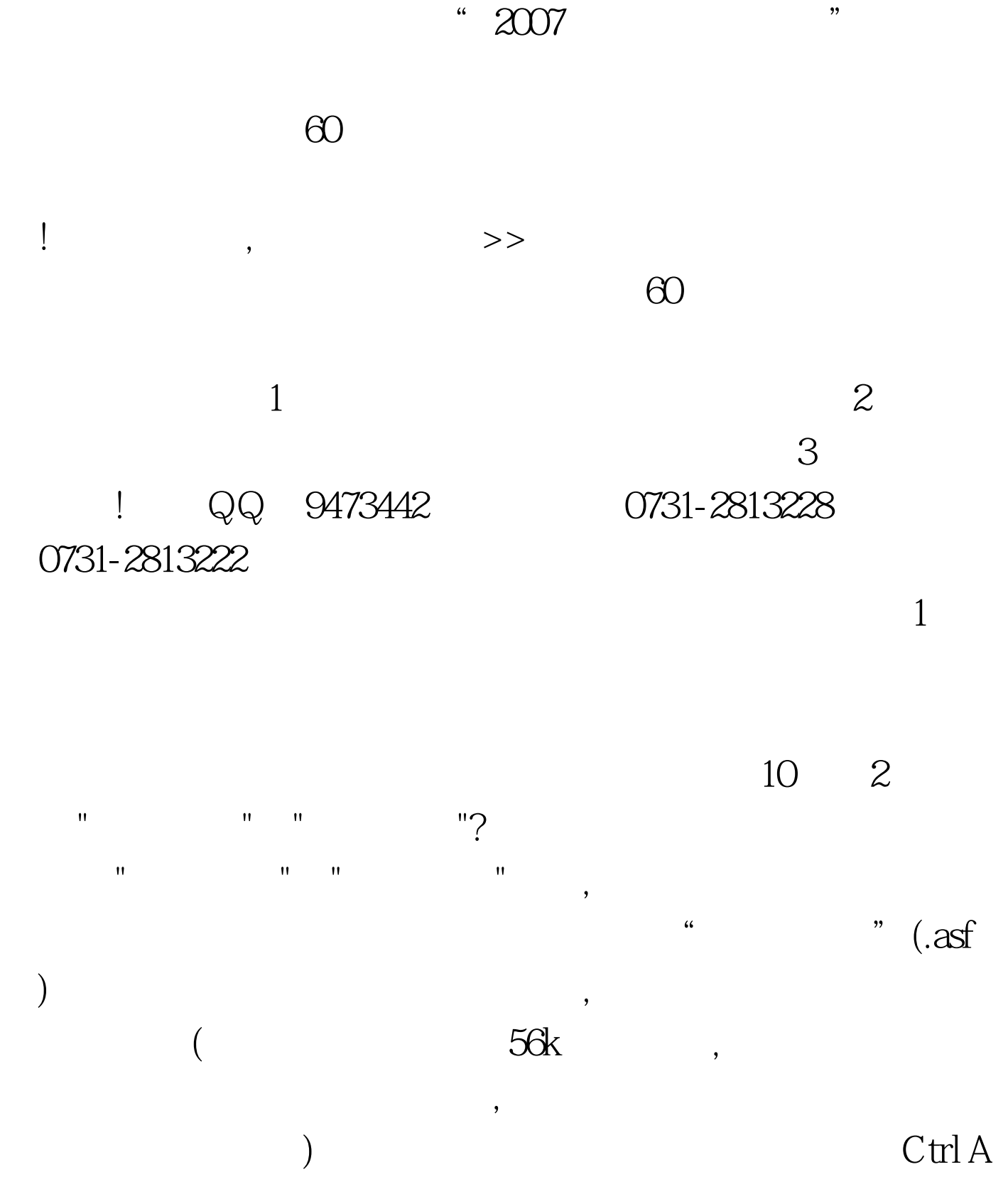

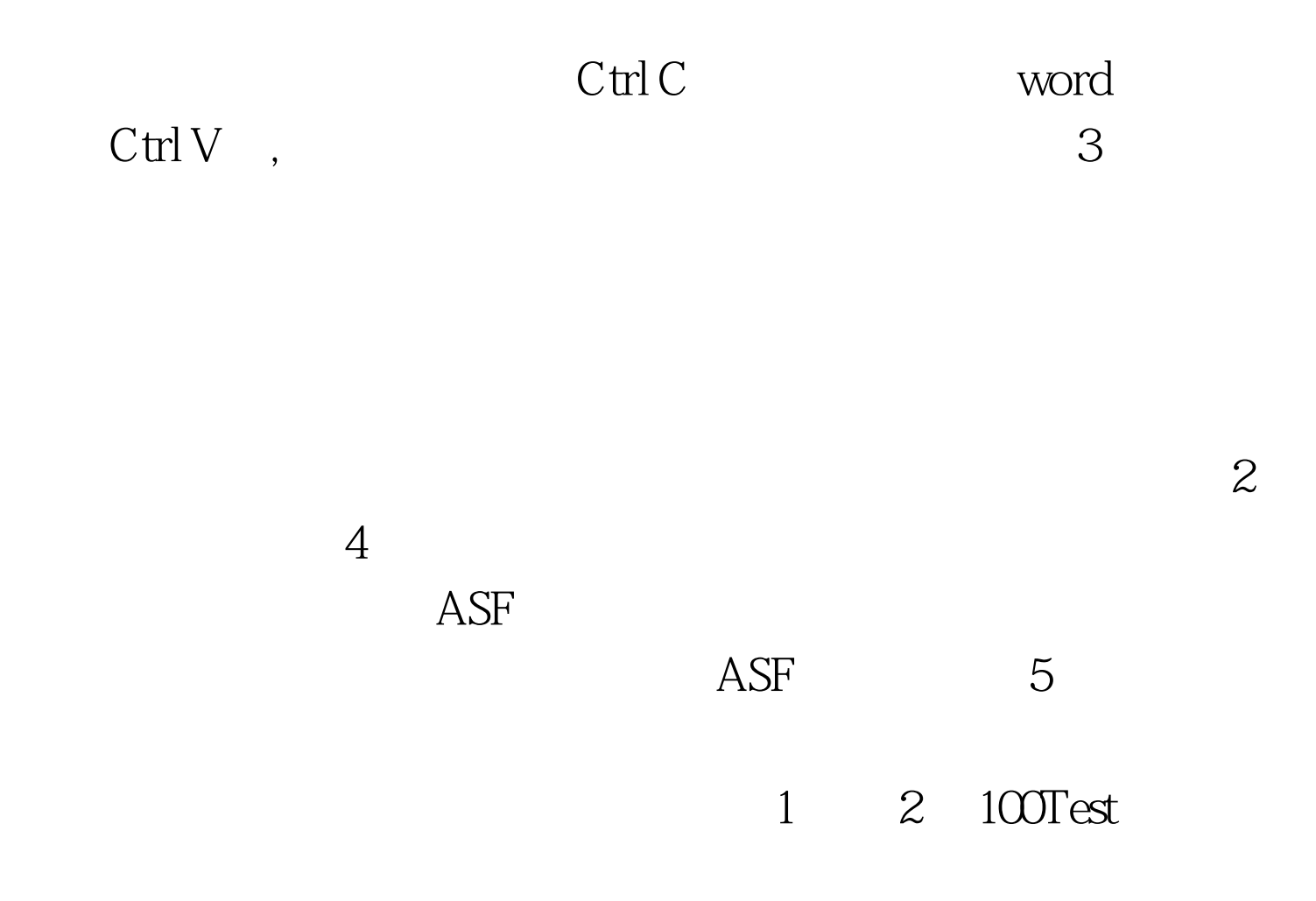

www.100test.com